**Mapeamento de uso e ocupação do solo e detecção dos impactos ambientais utilizando imagens ASTER na bacia hidrográfica do Córrego do Atoleiro – Distrito Federal**

> Marcus Fábio Ribeiro Farias 1 Osmar Abílio de Carvalho Júnior 1 Éder de Souza Martins 2 Renato Fontes Guimarães<sup>1</sup> Roberto Arnaldo Trancoso Gomes 1 Sandro Nunes de Oliveira<sup>1</sup> Angelo Valverde da Silva 1 Miriam Rodrigues da Silva<sup>1</sup> Orlei Rofino de Oliveira<sup>3</sup> Ricardo de Moraes Silva<sup>3</sup>

1 - Universidade de Brasília – GEA/LSIE Campus Darcy Ribeiro, Asa Norte. Brasília – D.F., Brasil - 70910-900 marcusfabio79@gmail.com {osmarjr, robertogomes,sandronunes}@unb.Br mirosi@ibestvip.com.br

2 - Empresa Brasileira de Pesquisas Agropecuária - EMBRAPA Cerrados Rodovia Brasília Fortaleza, km 18 – Planaltina, Distrito Federal. eder@cpac.embrapa.br

3 - Universidade de Estadual de Goiás Unidade Universitária de Formosa Av. Universitária s/n esq. c/ Rua 2 - Setor Universitário – Formosa, Goiás georlei@hotmail.com ricardomsgeo@hotmail.com

## **Abstract**

The objective of this paper is to analyze agricultural and urban landscape patterns of the Atoleiro basin, next to the Planaltina city located at Federal District. The methodology used can be divided in three stages: (a) preprocessing, (b) endmembers identification and (c) Spectral Angle Mapper (SAM). The images were acquired with atmosphere correction from AST07 product. The Level 2 surface reflectance data set (AST07) contains surface reflectance for all of the nine VNIR and SWIR bands at 15-m and 30-m resolutions, respectively. Endmembers were detected from three steps: (a) spectral reduction by the Minimum Noise Fraction (MNF) transformation, (b) spatial reduction by the Pixel Purity Index (PPI) and (c) manual identification of the endmembers using the N-dimensional visualizer. The spectral classification was done using the Spectral Angle Mapper (SAM). The scene is classified in seven classes: urban, bared soil, agriculture, grassland, savanna and riparian vegetation.

**Keywords:** remote sensing, ASTER, endmember, landscape; landuse; Sensoriamento Remoto; membros finais; paisagem; uso do solo.

## **1. Introdução**

As primeiras classificações de uso da terra baseavam-se em trabalhos de campo. Posteriormente, a partir de década de 50, um grande número de pesquisadores em várias partes do mundo tem se dedicado à identificação detalhada de culturas agrícolas em fotografias aéreas (Steiner, 1970; Borges, 1993). Com o advento das imagens orbitais na

década de 70, o mapeamento do uso e ocupação do solo em uma dada região ganhava mais um importante instrumento como suporte (Borges,1993). O sensoriamento remoto segundo Avery e Berlin (1992) e Meneses (2001) consiste em uma técnica para obter informações sobre objetos através de dados coletados por instrumentos que não estejam em contato físico como os objetos investigados. Esta técnica tem sido utilizada para a caracterização de mudanças na superfície, para a comparação do estado de alvos em diferentes épocas e em diferentes localizações e para a determinação de parâmetros da superfície com base em modelos que usam as medidas de radiação refletida pela superfície (Antunes & Tavares Júnior, 2005; Teillet et al., 2001).

O objetivo do trabalho é coletar informações referentes ao uso da terra seus impactos ambientais na bacia hidrográfica do Córrego do Atoleiro por meio da obtenção dos pixels puros e a utilização do classificador SAM (Spectral Angle Mapper).

## **2. Área de estudo**

A bacia hidrográfica do córrego do Atoleiro localiza-se no Distrito Federal próximo à cidade de Planaltina a uma latitude 15° 36'25" S e 15° 38'45" S e longitude 47° 34' 35" W e 47° 40' 00" W Gr com uma superfície de 2553 hectares (**Figura 1**).

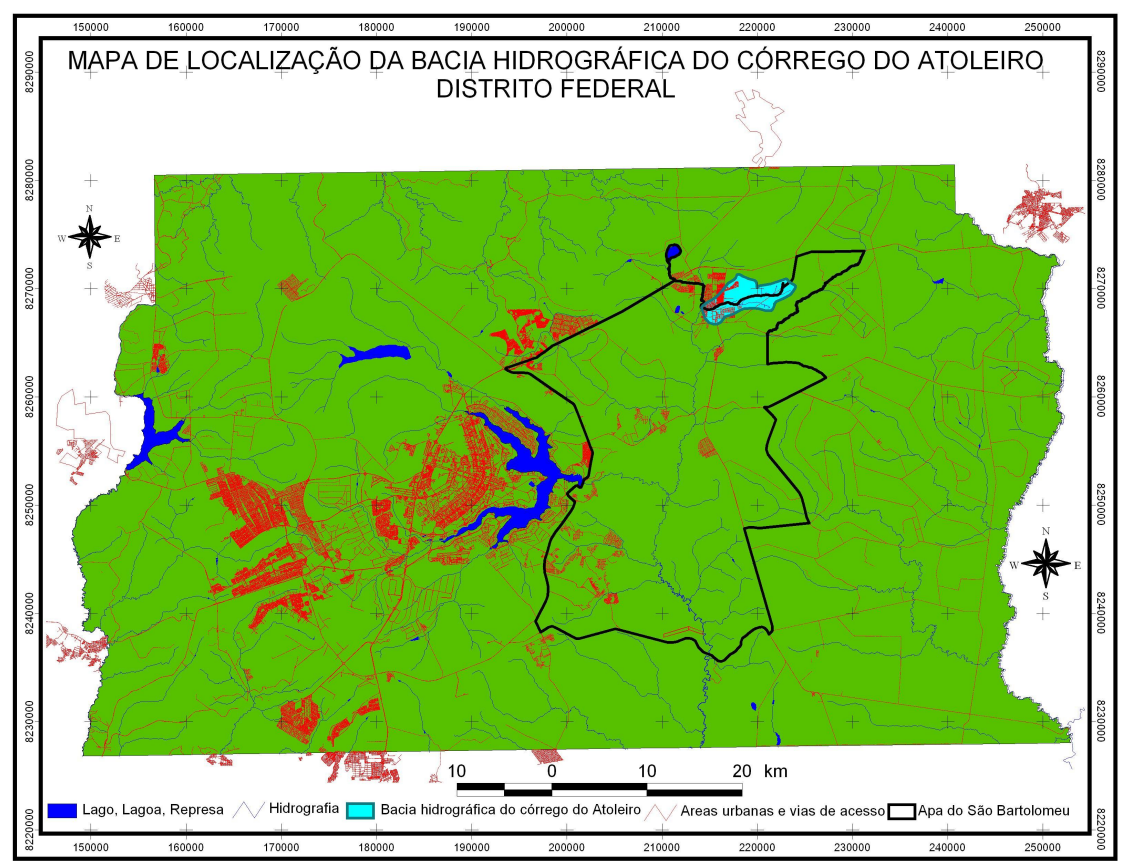

Figura 1: Mapa de Localização da Bacia Hidrográfica do córrego do Atoleiro

A área montante da bacia situa-se próximo à rodovia DF-345 no núcleo rural do Córrego do Atoleiro. As drenagens percorrem ainda os bairros da Vila Buritis, Vila Vicentina e Setor Sul em Planaltina na sua margem direita e, na margem esquerda, os bairros do Arapoangas, um complexo de condomínios e o antigo Bairro de Nossa Senhora de Fátima. Sua jusante ocorre na confluência com o ribeirão Mestre D'Armas, um dos formadores do rio São Bartolomeu, afluente do rio Corumbá que por sua vez está contido na bacia Platina.

Segundo Embrapa (1978) o clima da área de estudo de acordo com a classificação de Köppen apresenta as classes Aw nas cotas inferiores a 1000 metros correspondendo ao Clima Tropical de Savana com temperatura média superior a 18°C em todos os meses do ano e Cwa próximo à montante da bacia onde sua altitude se situa entre 1000 e 1200 m tendo como característica a temperatura do mês mais frio inferior a 18°C e mês mais quente com média superior a 22°C. Apresentam duas estações bem definidas um seco de abril a setembro e um chuvoso de outubro a março.

No contexto geológico, a bacia hidrográfica está contida no Grupo Paranoá. Representada por três unidades: Metarritmito Arenoso, Quartzito e Metarritmito Argiloso (Freitas-Silva & Campos 1998).

Fácies Metarritmito Argiloso: é composta por alternâncias entre metassiltitos e metargilitos e quartzitos finos em camadas predominantemente centimétricas, com certo domínio da fração silte-argila. A espessura máxima da unidade é de 100 metros.

Fácies Metarritmito Arenoso: caracteriza-se pela alternância de camadas arenosas e pelíticas onde predominam as primeiras e que empresta à rocha um caráter rítmico. Consta de alternâncias de bancos de quartzitos finos a médios que atingem até 8 metros na base da unidade, sendo as demais intercalações centimétricas e raramente até 2 metros, com Metassiltitos e Metargilitos de cores variadas. A espessura máxima dessa unidade é de 150 metros (Freitas-Silva & Campos 1998;Martins et al.2002).

Fácies Quartzito Médio: a unidade constitui-se de quartzitos finos a médios muito localmente grossos, brancos ou cinzas (cinza escuro quando fresco), bem selecionados, maturos mineralogicamente, em geral muito silicificados e intensamente fraturados. Onde se encontram menos recristalizados mostram grãos arredondados, em contatos tangenciais e ricos em minerais pesados (Freitas-Silva & Campos 1998).

Novaes Pinto (1987, 1994) reconheceu no Distrito Federal três macrounidades (domínios geomorfológicos) que englobam 13 unidades. As macrounidades foram denominadas de A = Região de Chapadas,  $B = \text{Área de Dissecação Internacionalaria; e C} = \text{Região Dissecada de Vale.}$ A área de estudo está situada entre a Chapada do Pipiripau e a região dissecada por vale do alto curso do rio São Bartolomeu.

Segundo a Embrapa (1978; 1999) e Reatto et al (2004) os solos típicos da área de estudo são o Neossolo Quartzarênico, Cambissolo, Latossolo Vermelho, Latossolo Vermelho Amarelo e Solos hidromórficos (Gleissolos).

## **3. Metodologia**

As imagens utilizadas (VNIR e SWIR) foram adquiridas já corrigidas do efeito atmosférico, correspondendo aos produtos de alto nível do sensor ASTER referente à especificação AST07 (JPL, 2006). A correção atmosférica remove os efeitos devido às mudanças de geometria satélite – sol e das condições atmosféricas.

### 3.1. Compatibilização das resoluções espaciais

A compatibilização das resoluções espaciais entre as imagens VNIR e SWIR foi obtida pela reamostragem dos pixels das imagens do SWIR. Desta forma, às imagens foram integradas formando nove bandas em uma única imagem.

# 3.2. Detecção dos Membros Finais

A metodologia para a detecção dos membros finais foi estabelecida por Boardman & Kruse (1994) a partir da geometria do simplex em três etapas: redução da dimensão espectral utilizando a técnica de Minimization Noise Fraction (MNF), a identificação automatizada dos

pixels puros utilizando o método Pixel Purity Index (PPI) e identificação manual dos pixels puros por meio do visualizador n-dimensional. Essa metodologia é amplamente utilizada em trabalhos com imagens hiperespectais (Richardson et al., 1994; Richardson, 1996; Kruse, 1996; Kruse et al., 1996; Carvalho Júnior et al., 1999; Kruse & Boardman, 1999; Kruse, 1999) como também para imagens multiespectrais (Carvalho, 2001)

Para reduzir a dimensão espectral foi empregada a transformação MNF (Green et al., 1988). Este método além de possibilitar a eliminação do ruído, permite a diminuição da dimensionalidade da imagem em eixos descritos pelos materiais ou feições físicas ambientais que constituem a cena. No entanto, é sempre requerida uma interpretação cautelosa na ligação entre um determinado eixo com uma componente da imagem.

O Índice de Pureza do Pixel (PPI) é geralmente utilizado para realizar a redução da dimensão espacial. Esse método busca estipular o quanto o pixel é extremo dentro do simplex (Boardman & Kruse, 1994; Boardman et al., 1995). No entanto, devido ao tamanho da imagem, este procedimento tornou-se muito lento. Para otimizar este processo foram selecionados os *pixels* de valores mais altos e baixos das primeiras componentes MNFs relativas ao sinal. Desta forma, foram segmentados apenas 0,02% dos pixels posicionados nos extremos dos histogramas de freqüência. A partir dessa pré-seleção realizou-se o tratamento manual utilizando a técnica n-dimensional.

A identificação manual foi feita com o visualizador n-dimensional que gera uma nuvem de pontos referente aos pixels em um espaço de atributos n–dimensional, definido pelas componentes MNF em análise. Esse módulo permite a manipulação da nuvem de pontos de forma que se obtenha um posicionamento que melhor discrimine os diferentes grupos de espectros (Boardman & Kruse, 1994).

## 3.3. Classificação Espectral - Spectral Angle Mapper

Esta técnica compreende a comparação dos espectros coletados das amostras de campo (neste caso, a biblioteca espectral) com os espectros dos pixels da imagem (de composição desconhecida). O SAM determina a similaridade espectral entre esses espectros, que são convertidos em vetores num espaço n-dimensional (n= número de bandas), com base na distância em radianos (Kruse et al. 1993).

### 3.4. Tratamento pós-classificação

A quantificação da área, o agrupamento das classes e a confecção do layout foram feitos no programa ArcView 3.2 constituindo assim as classes de uso e ocupação do solo da bacia. Os impactos ambientais foram coletados a partir da análise do mapa e a trabalhos de verificação na área de estudo.

### **4 Resultados e Discussão**

Após o tratamento e o processamento das imagens ASTER foi possível chegar ao Mapa de Uso do Solo da área de estudo. Com o resultado cartográfico e a validação de campo foi possível detectar vinte e uma curvas espectrais nas quais foram agrupadas e reduzidas para sete classes: área urbana, solo exposto, uso agrícola, área hidromórfica, campos, cerrados e florestas.

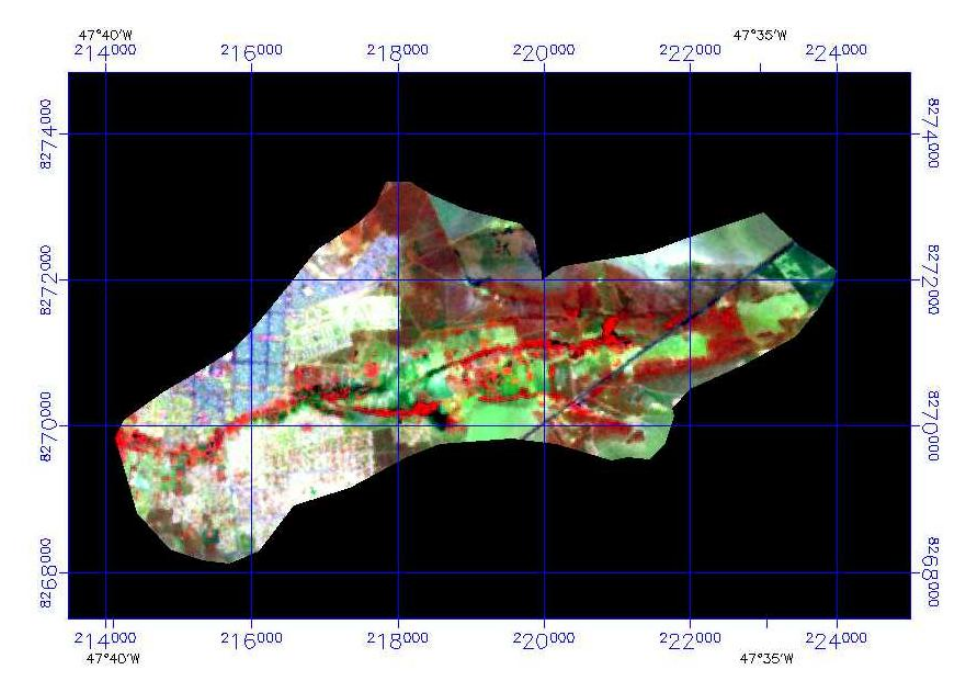

Figura 2: Máscara da Imagem ASTER sobre a bacia hidrográfica do córrego do Atoleiro

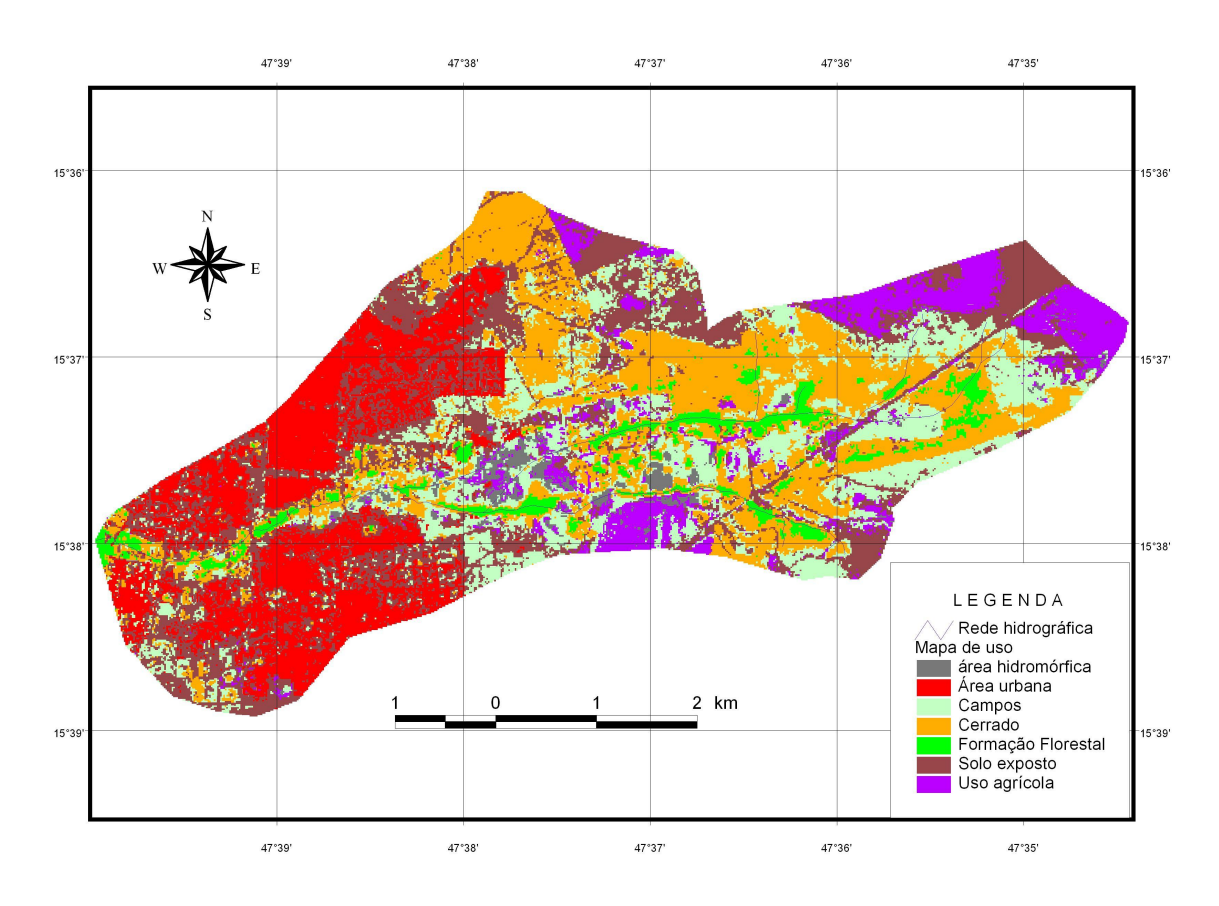

Figura 3: Mapa de uso e ocupação do solo na bacia hidrográfica do córrego do Atoleiro mostrando a expansão da área urbana no interior da bacia 1991 – 2002

**Área urbana**: corresponde a uma imensa mistura de classes espectrais devido ao fato de haver alvos artificiais e a sua heterogeneidade dos mesmos. Sua área na bacia é de 458 hectares. Apresentam graves problemas ambientais na área de estudo apresentando ocupação em lugares indevidos como as margens do córrego, principalmente do lado onde se tem a área urbana consolidada. Do lado onde surgiram os loteamentos mais recentes como o Arapoangas e diversos condomínios, há um respeito quanto à ocupação próximo às margens, apesar da formação desses condomínios serem de origem ilícita. No entanto, o problema mais grave desses novos condomínios é a ocupação de grande parte de uma vertente que se localiza na margem esquerda do córrego. A urbanização causa a compactação do solo e, conseqüentemente, à diminuição da infiltração com o aumentando da água superficial e o poder erosivo que promovem a formação de voçorocas. Além disso, provoca o assoreamento do curso de água e enchentes, nas quais destruíram várias vezes a ponte da principal via de ligação entre Planaltina e a zona rural do Distrito Federal. Outro problema desta classe é a poluição de diversas origens como o esgoto clandestino e o lixo.

**Solo exposto**: esta classe está distribuída em vários pontos da bacia correspondendo a diversos elementos tais como: estradas não pavimentadas, vazios urbanos, área de uso agrícola com terras aradas e erosões. Essas áreas apresentam um grande potencial de degradação ambiental devido ao fato de não possuir cobertura vegetal podendo ser transportadas com a água da chuva para lugares mais baixos. Cobre uma superfície de quase 638 hectares.

**Uso agrícola:** sua superfície é de aproximadamente 215 hectares apresentando duas formas distintas: a monocultura e a diversificada. A primeira localiza-se no contexto de chapada, correspondendo às grandes propriedades que utilizam a agricultura mecanizada. A conseqüência ambiental é a possibilidade da compactação do solo por meio do pé-de-grade, isso se dá quando se intensifica o uso do solo com máquinas e implementos agrícolas pesados, outro problema é a diminuição da infiltração na área de recarga, o que gera problemas hídricos na região. A segunda localiza-se perto do córrego no Núcleo Rural Córrego do Atoleiro. A agricultura é bem diversificada, no entanto o uso da terra para práticas agrícolas se dá próximo ao córrego, muitas vezes a menos de 30 metros da margem e em solos hidromórficos como os Gleissolos. Há assim uma incongruência de uso em várias propriedades, pois desrespeitam os limites das APPs e causam impactos aos recursos hídricos.

**Área Hidromórfica:** esta unidade corresponde aos ambientes em que apresentam solos de drenagem deficiente como os Gleissolos. Sua superfície é de 54 hectares. Foram consideradas nesta unidade às áreas em que não apresentam o predomínio de vegetação fotossinteticamente ativa, pois estas estão vinculadas às unidades florestas. Há um uso agrícola nestas unidades em alguns pontos o que é prejudicial. O problema grave é próximo da área urbana em que o lixo muitas vezes é depositado nesses ambientes. A palmeira Buriti (Mauritia Flexuosa) é um indicador desses ambientes. Junto às áreas urbanas tem a presença desta palmeira com algumas construções que se encontram próximo ao córrego.

**Campos**: esta unidade corresponde às formações campestres do Bioma Cerrado. Sua área é de 491 hectares. Neste estudo foi incluído com áreas de pastagens devido a dificuldade de se diferenciar em uma área antrópica. Segundo Ribeiro & Walter(1998) esta unidade corresponde aos ambientes onde impera a vegetação rasteira e seu predomínio são de arbustos e subarbustos entremeados no estrato herbário. Englobam 3 tipos principais:

Campo Sujo**:** é exclusivamente herbáceo-arbustivo-Arbustos e subarbustos esparsos cujas plantas indivíduos menos desenvolvidos de espécies arbóreas do cerrado sentido restrito. Campo Limpo: Predominantemente herbácea, com raros arbustos e ausência completa de árvores. Encontrada com mais freqüência em encostas, chapadões, olhos d'água, bordas de matas de galeria.

Campo Rupestre: Predomínio de espécies herbáceo-arbustivas, com a presença eventual de arvoretas pouco desenvolvidas. - Ocupa afloramentos rochosos, geralmente em altitudes

superiores a 900 m. - Uma de suas principais características é a presença de endemismos e plantas raras. Na área de estudo, as áreas onde os campos são naturais, os impactos são minimizados. Já em áreas de pastagem, podem ocorrer vários problemas como a compactação do solo com o pisoteio do gado.

# **Cerrados**

Esta unidade corresponde a 589 hectares. É constituída de árvores baixas (2 a 10 m), inclinadas, tortuosas; troncos de casca grossa e sulcada; folhas rígidas e coriáceas. - Pode ser dividido em Cerrado Denso (cobertura árborea de 50 a 70 %), Típico (20 a 50 %), Ralo (5 a 20 %) e Rupestre. - Muitas espécies apresentam xilopódio (orgão subterrâneo que permite a rebrota após queima ou corte). Nesta classe foi incluído algum fragmento de Cerradão que é uma formação florestal, porém apresentam semelhanças com o Cerrado Sensu Strictu. Estas áreas são as mais protegidas. Apesar de haver poluição com lixo nas proximidades da cidade. Está distribuída normalmente sobre áreas onde o uso agrícola mecanizado e urbano é difícil de se fixar e algumas regiões ainda preservadas onde o uso foi pouco modificado.

**Formação Florestal**

Na área de estudo corresponde a uma superfície de 107 hectares constituída principalmente por Matas de Galeria. Esta Mata corresponde à vegetação florestal que acompanha os rios de pequeno porte, ribeirões e córregos, formando corredores fechados que são denominados de galerias sobre o curso de água. Normalmente, localiza-se nos fundos dos vales ou nas cabeceiras de drenagem onde o curso de água não cavou o canal definitivo. A altura média do estrato arbóreo varia entre 20 e 30 metros, apresentando superposição entre as copas fornecendo cobertura arbórea de 70 a 95%. No caso da bacia, esta unidade apresenta alguns fragmentos conservados, porém boa parte foi modificada principalmente na proximidade da cidade. Pelo fato da existência de uma boa parte de solos hidromórficos, esta unidade apresenta uma considerável porção de Mata de Galeria inundável.

## **Conclusão**

A utilização da metodologia apresentou bons resultados devido ao fato da bacia ser de pequeno porte. A cidade apresenta uma heterogeneidade de espectros apresentando muitas vezes mesmas características dos alvos rurais e solo exposto por apresentar vegetação, imóveis, terrenos baldios etc. Para se ter melhores resultados é imprescindível fazer uma máscara da área urbana para que haja melhores resultados.

### **Referências**

Antunes, M. A. H. Tavares Júnior J. B. Calibração do sensor CCD-CBERS II com dados do ASTER In: Simpósio Brasileiro de Sensoriamento Remoto, 12., 2005, Goiânia. **Anais** São José dos Campos: INPE 2005. P. 775-781. Disponível na biblioteca digital URLib: < marte.dpi.inpe.br/rep-/ltid.inpe.br/sbsr/2004/11.22.09.38 >. Acesso em 12/10/2006

Avery, T. E.; Berlin, G. L. **Fundamentals of Remote Sensing and Airphoto Interpretation**. 5 ed. New Jersey: Prentice Hall. 1992.

Boardman, J. W. & Kruse, F. A. Automated spectral analysis: A geologic example using Aviris data, noth Grapevine Mountais, Nevada. In: Proceedings, ERIM Ten<sup>th</sup> Thematic Coference on Geologic Remote Sensing, Environmetal Research Institute of Michigan, 1994, Ann Arbor, MI, I: 407-418.

Boardman, J. W.; Kruse, F. A. & Green, R. O. Mapping target signatures via partial unmixing of AVIRIS data: In: Summaries of the 5<sup>nd</sup> Annual JPL Airborne Geoscience Workshop, JPL Publication 95-1 Vol.1, pp. 23-26, 1995

Borges, M.H. Pfeifer R.M. Demattê J.A.M. Evolução e mapeamento do uso da terra, através de imagens aerofotogramétricas e orbitais em Santa Bárbara D'Oeste (SP) **Scientia agrícola**, 50 (3): 365-371 out./dez., 1993 Carvalho, A. P. F; Guimarães, R. F; Carvalho Júnior, O. A & Bustamante, M. M. C. Metodologia para Análise de Mistura Espectral em Imagens TM-Landsat. In: Simpósio Brasileiro de Sensoriamento Remoto, 10., 2001, Foz do Iguaçu. **Anais** São José dos Campos: INPE 2001. CD-ROOM

Carvalho Júnior, O. A.; Martins, E. S.; Baptista, G. M. M.; Carvalho, A. P. F.; Madeira Netto, J. S.; Meneses, P. R. Mineralogical Differentiation in Weathering Profiles of Lateritic Ni Using AVIRIS Data, in Niquelandia - Go, Brazil. In: **Summaries of the Eighth JPL Airborne Earth Science Workshop**, JPL Publication 99-17 Vol.1, pp. 3-11, 1999.

Codeplan. **Mapas Temáticos do Distrito Federal na escala de 1:100.000**, Brasília: GDF, 1996. CD-ROM Codeplan. **Mapas Topográficos Plani-altimétricos Digitais do Distrito Federal na escala de 1:10.000**, Brasília: GDF, 1992. CD-ROM

Embrapa. **Mapa de Reconhecimento dos Solos do Distrito Federal**, Brasília: EMBRAPA, 1978.

Freitas-Silva F. H & Campos J. E. G **Hidrogeologia do Distrito Federal**. In: IEMA. Inventário Hidrogeológico e dos Recursos Hídricos Superficiais do Distrito Federal, vol. IV,1998. Brasília, IEMA/SEMATEC/UnB, 85p. 1998.

Green, A. A.; Berman, M.; Switzer, P. & Craig, M. D, A. Transformation for ordering multispectral data in terms of imagens quality with implications for noise removal: **IEEE Trans. Geosci. Remote Sensing**, Vol. 26, No.1, pp. 65-74, 1988.

Jet Propulsion Laboratory, ASTER Higher-Level Product User Guide, JPL D-20062, 2001, 80p.Jet Propulsion Laboratory, [<http://asterweb.jpl.nasa.gov/instrument/band.htm.>](http://asterweb.jpl.nasa.gov/instrument/band.htm.>) Acesso em: 10 set. 2006

Kruse, F. A. & Boardman, J. W. Fifteen years of hyperspectral data: Northern Grapevine Mountains, Nevada. In**: Summaries** of the Eighth JPL Airborne Earth Science Workshop, JPL Publication 99-17 v.1, pp. 247-258, 1999. Kruse, F. A. Huntington, J. H. & Green, R. O., Results from the 1995 AVIRIS Geology Group Shoot. Proceedings 2<sup>nd</sup> International Airborne Remote Sensing Conference and Exhibition, I: pp. 211-220, 1996

Kruse, F.A.; Leflcoff, A.B.; Boardman J.W.; Heidebrecht K.B.; Shapiro A.T.; Barloon P.J.; Goetz A.F.H. **The spectral image processing system (SIPS) - Interactive visualization and analysis of imagin spectrometer data.Remote Sensing os Environment**. 44: 145-163. 1993.

Kruse, F. A. Mapping hot spring deposits with AVIRIS at Steamboat Springs, Nevada. **Summaries** of the Eighth JPL Airborne Earth Science Workshop, JPL Publication 99-17 v.1, pp. 239-245, 1999

Martins, E. S.; Reatto. A.; Farias, M. F. R.;Silva, A. V.;Bloise, G.L.F.;Spera; S. T.; Carvalho Júnior, O. A.; Guimarães, R. F. **As relações da geologia com os solos da APA de Cafuringa, DF, Escala 1: 100.000.** Planaltina, DF: Embrapa Cerrados, 2002. Boletim de Pesquisa e Desenvolvimento – 62. 35p.

Meneses, P. R. Fundamentos de Radiometria Óptica Espectral. In: MENESES, P. R.; Netto, J. S. M. **Sensoriamento Remoto: Reflectância dos alvos naturais.** Brasília, DF: UnB; Planaltina: Embrapa Cerrados. 2001.

Novaes Pinto, M. 1987. Superfícies de aplainamento do Distrito Federal. **Rev. Bras. Geogr**., 49(2):9-26.

Novaes Pinto, M. 1994. Caracterização geomorfológica do Distrito Federal. In: Novaes Pinto, M. (org). **Cerrado: caracterização, ocupação e perspectivas**. Brasília.

Reatto, A.;Martins, E. S.; Farias, M. F. R.; Silva, A. V.; Carvalho Júnior, O. A. **Mapa pedológico digital – SIG atualizado do Distrito Federal Escala 1: 100.000 e uma síntese do texto explicativo**. Planaltina: Embrapa Cerrados, 2004. 31 p.

Ribeiro, J.F.;Walter, T.M.B. Fitofisionomias do bioma Cerrado. In: SANO, S.M.; Almeida, S.P. (ed). **Cerrado: ambiente e flora**. Planaltina: EMBRAPA - CPAC, 1998. p.89-168.

Richardson, L. L.; Buison, D.; Lui, C. J. & Ambrosia, V. The detection of algal photosyntetic acessory pigments using Airborne Visible-Infrared imaging Spectrometer (AVIRIS) Spectral Data: Marine. **Tecnology Society Journal**, Vol. 28, pp. 10-21, 1994.

Richardson, L. L Remote Sensing of Algal Bloom Dinamics: **Bio Science**, Vol. 46, No. 7, pp. 492-501, 1996 Steiner, D. Time dimension for crop surveys from space. Photogrammetric Enginnering. **Falls Church**, v.36, n.2, p.187-194. 1970.

Teillet, P. M., Fedosejevsa, G., Gauthier, R. P., O'neill, N. T., Thome, K. J., Biggar, S. F., Ripley, H., Meygret, A. A generalized approach to the vicarious calibration of multiple Earth observation sensors using hyperspectral data. **Remote Sensing of Environment**, v. 77, p. 304– 327, 2001.